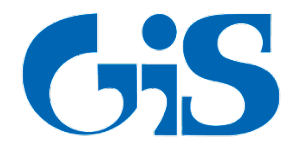

# **ГАЗИНФОРМСЕРВИС**

198096, г. Санкт-Петербург, ул. Кронштадтская, д.10, лит. А, тел.: (812) 677-20-50, факс: (812) 677-20-51 Почтовый адрес: 198096, г. Санкт-Петербург, а/я 59, e-mail: [resp@gaz-is.ru,](mailto:resp@gaz-is.ru) [www.gaz-is.ru](http://www.gaz-is.ru/) р/с 40702810800000001703 Ф-л Банка ГПБ (АО) в г. Санкт-Петербурге БИК 044030827, к/с 30101810200000000827, ОКПО 72410666, ОГРН 1047833006099, ИНН/КПП 7838017968/783450001

# **Библиотека «GiSCryptoC»**

# **Описание интерфейсов**

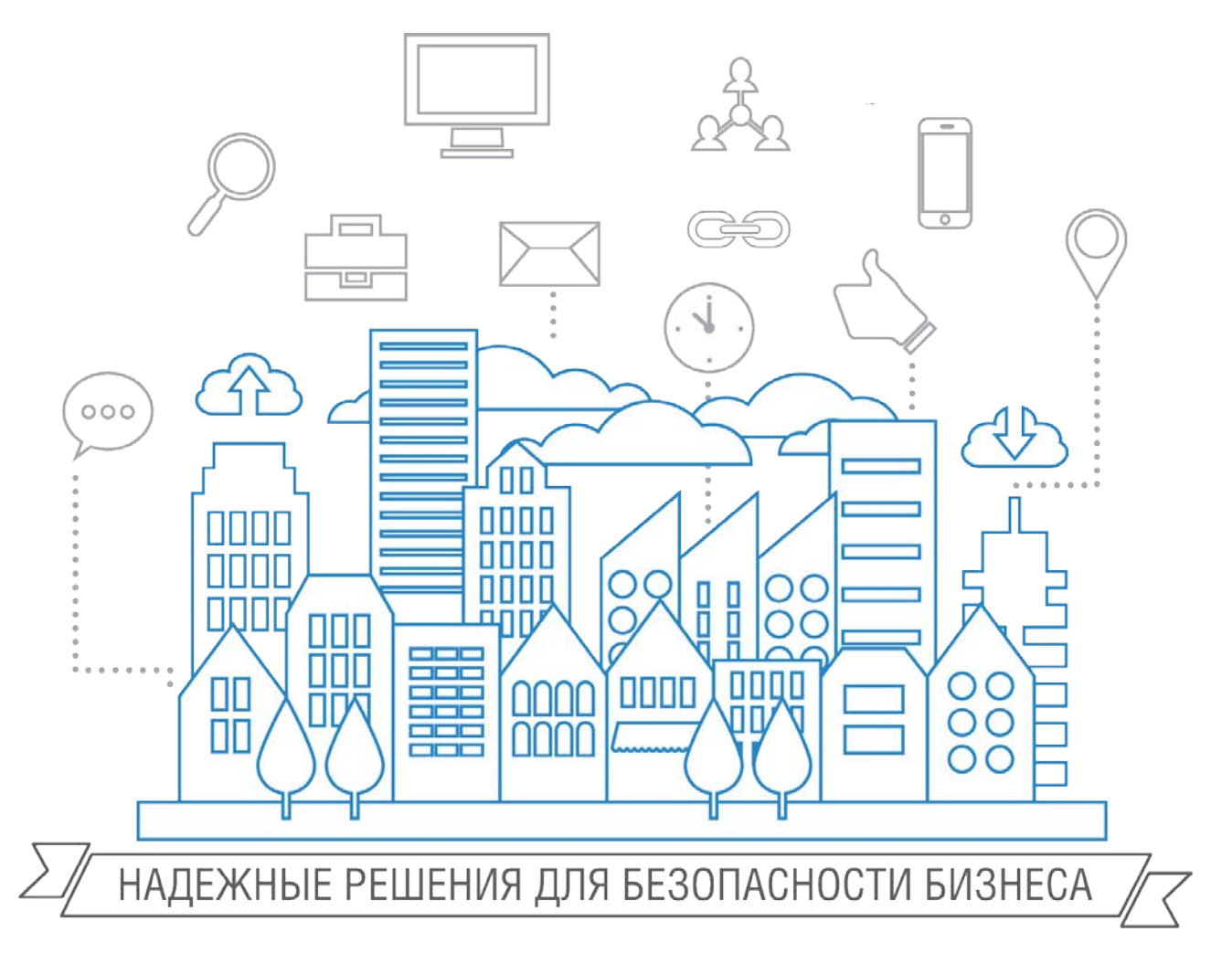

**Санкт-Петербург, 2017**

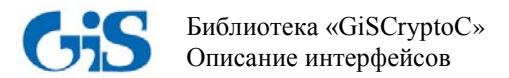

### Аннотация

В документе приводится описание программных интерфейсов библиотеки «GisCryptoC», реализованных на языке С, с помощью которых вызываются основные функции криптографической платформы «Litoria Crypto Platform».

В разделе «Общие сведения» описано назначение библиотеки «GisCryptoC» и указаны функции, реализованные в ней.

В разделе «Описание программных интерфейсов» приведена классификация программных интерфейсов, а также указаны заголовки объявления, входные параметры, возвращаемые значения и примеры вызовов интерфейсов.

В разлеле «Обработка исключительных ситуаций» описан метод обработки исключительных ситуаций.

В Приложении 1 приведен текст приложения - примера вызова всех интерфейсов библиотеки «GisCryptoC», для реализации криптографических функций.

В конце документа приведен список использованных терминов и сокращений.

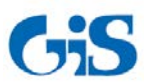

# **Содержание**

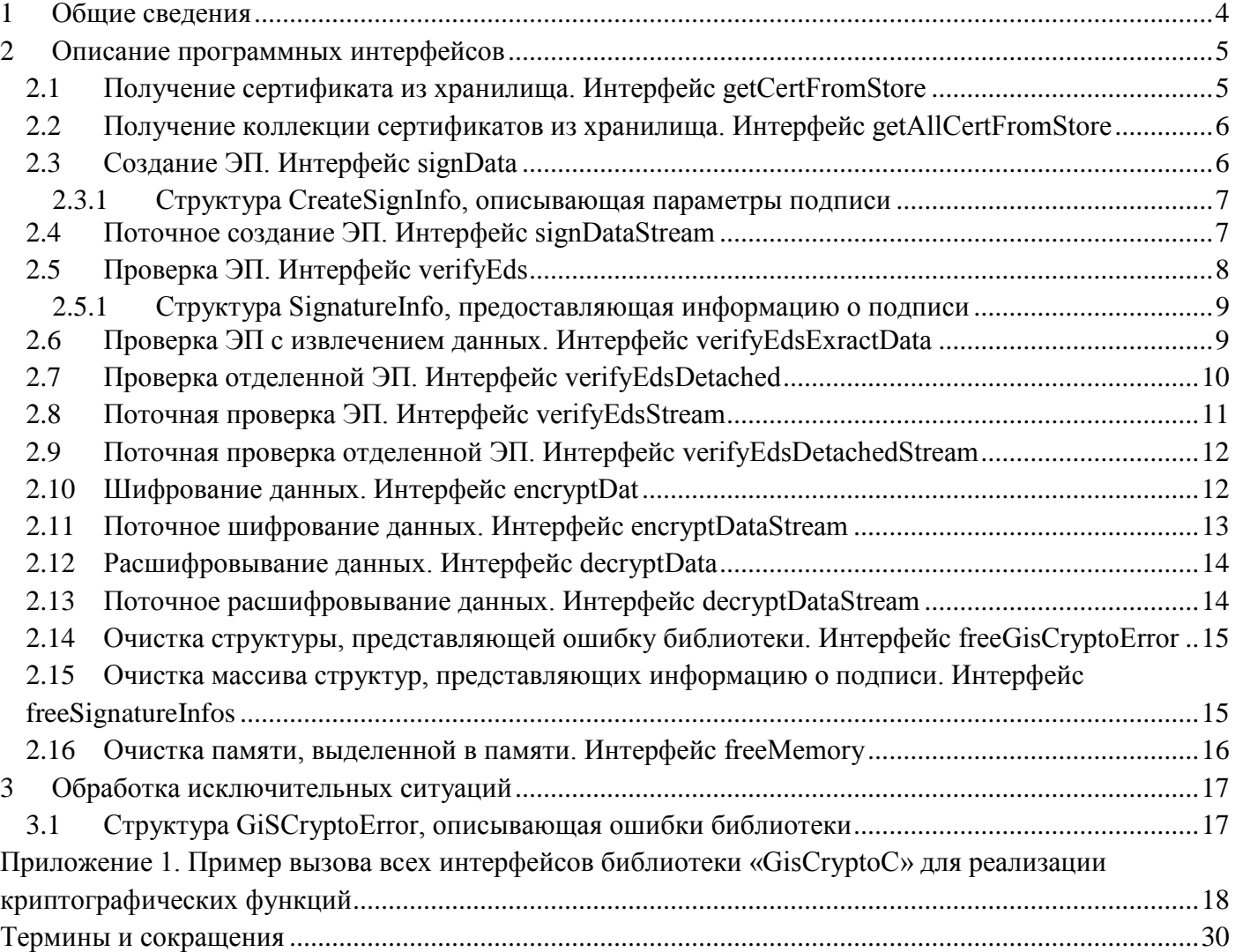

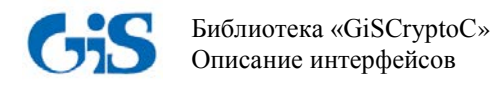

## **1 Общие сведения**

<span id="page-3-0"></span>Библиотека «GisCryptoC» содержит программные интерфейсы, реализованные на языке С, и предназначена для вызова основных функций криптографической платформы «Litoria Crypto Platform».

В библиотеку «GisCryptoC» включены интерфейсы для вызова следующих функций криптографической платформы «Litoria Crypto Platform»:

- получение коллекции сертификатов из хранилища;
- создание электронной подписи (ЭП);
- поточное создание ЭП;
- проверка ЭП;
- проверка ЭП с извлечением данных;
- проверка отделенной ЭП;
- поточная проверка ЭП;
- поточная проверка отделенной ЭП;
- шифрование данных;
- поточное шифрование данных;
- расшифровывание данных;
- поточное расшифровывание данных.

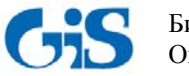

## 2 Описание программных интерфейсов

<span id="page-4-0"></span>При использовании программных интерфейсов библиотеки «GisCryptoC» и наличии на рабочей станции криптографической платформы «Litoria Crypto Platform» можно реализовать клиентское программное обеспечение, в котором пользователю предоставляются перечисленные выше функции криптографической платформы «Litoria Crypto Platform».

Классификация программных интерфейсов представлена в таблице 2.1.

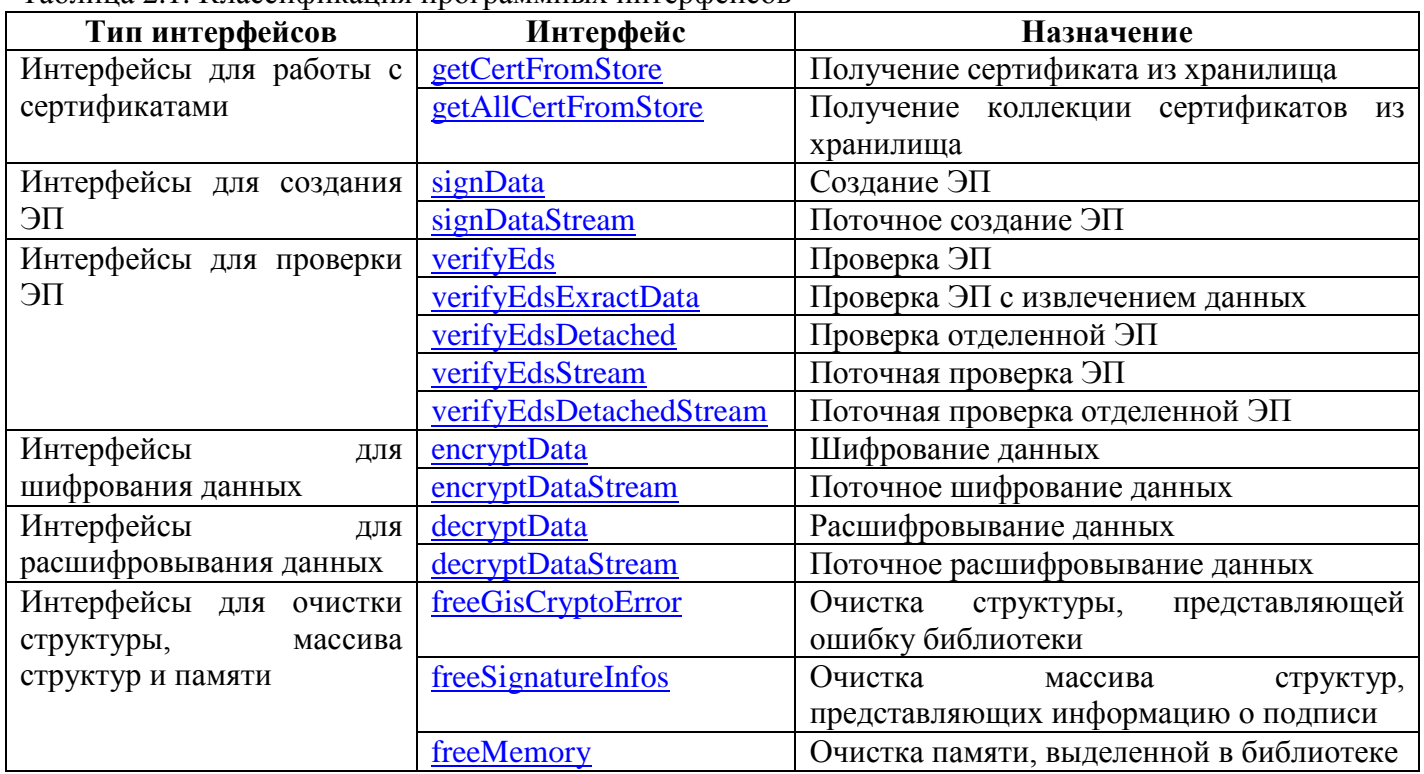

Таблина 2.1 Классификания программных интерфейсов

### <span id="page-4-1"></span>2.1 Получение сертификата из хранилища. Интерфейс getCertFromStore

#### Заголовок объявления интерфейса:

GISCRYPTOC API bool getCertFromStore( const wchar t\* storeName, unsigned char\*& outCertData, unsigned long & outCertDataSize, GisCryptoError& outCryptoError);

#### Входные параметры:

storeName - имя хранилища

Примеры имен хранилищ:

- «МҮ» хранилище личных сертификатов
- «СА» сертификаты удостоверяющего центра
- $\bullet$  «ROOT» корневые сертификаты
- «AddressBook» сертификаты других пользователей

 $outCertData - maccuB$  байт сертификата  $outCertDataSize - pas$ мер массива байт сертификата  $outCr$ ур $to Error$  – ошибки операции

#### Возвращаемое значение:

Результат операции

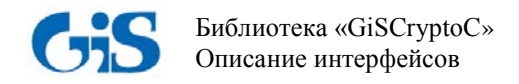

#### Пример вызова:

unsigned char\* signerCert = 0; unsigned long signerCertSize = 0; GisCryptoC::GisCryptoError error; if (!GisCryptoC::getCertFromStore(L"MY", signerCert, signerCertSize, error)) { GisCryptoC::freeGisCryptoError(error); <sup>}</sup>

### <span id="page-5-0"></span>2.2 Получение коллекции сертификатов из хранилища. Интерфейс getAllCertFromStore

#### Заголовок объявления интерфейса:

GISCRYPTOC\_API bool getAllCertFromStore( const wchar\_t\* storeName, unsigned char\*\*& outCerts, unsigned long\*& outCertsSizes, unsigned long & outCertsCount, GisCryptoError& outCryptoError);

#### Входные параметры:

StoreName - имя хранилища

Примеры имен хранилищ:

- «МҮ» хранилище личных сертификатов
- «СА» сертификаты удостоверяющего центра
- $\bullet$  «ROOT» корневые сертификаты
- «AddressBook» сертификаты других пользователей  $\bullet$

 $outCerts$  – массив сертификатов  $outCertsSize$  – массив размеров сертификатов  $outCertsCount$  – размер массива сертификатов  $outCr$ ур $to Error$  – ошибки операции

#### Возвращаемое значение:

Результат операции

#### Пример вызова:

unsigned char\*\* receviersCerts = 0; unsigned  $long^*$  receivers Certs Sizes = 0; unsigned long receviers Certs Count = 0; if (!GisCryptoC:: getAllCertFromStore(L"AddressBook", receviersCerts, receiversCertsSizes, receviersCertsCount, error)) { GisCryptoC::freeGisCryptoError(error);  $\mathcal{E}$ 

#### <span id="page-5-1"></span>2.3 Создание ЭП. Интерфейс signData

#### Заголовок объявления интерфейса:

GISCRYPTOC\_API bool signData( const unsigned char\* data, unsigned long dataSize, const CreateSignInfo& createSignInfo, unsigned char\*& outData. unsigned long & out DataSize, GisCryptoError& outCryptoError);

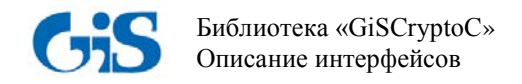

#### Входные параметры:

data - массив данных для подписи dataSize - размер массива данных для подписи  $createSignInfo - \text{параметры политиси}$  $outData$  – массив выходных данных  $outDataSize -$  размер массива выходных данных  $outCryptoError$  – ошибки операции

#### Пример вызова:

```
GisCryptoC::CreateSignInfo createSignInfo;
memset(&createSignInfo, 0, sizeof(createSignInfo));
createSignInfo.cert = signerCert;createSignInfo.certSize = signerCertSize;createSignInfo.tspAddress = tspAddress;createSignInfo.edsFlag = edsFlag;
unsigned char* signedData=0;
unsigned long signed Data Size = 0;
if (GisCryptoC::signData(inputData, inputDataSize, createSignInfo, signedData, signedDataSize, error)) {
       FILE* fSigned = fopen(".\\Test\\1.txt.p7s", "wb");
       if(fSigned) {
               if(signedData && signedDataSize) {
                      fwrite(signedData, 1, signedDataSize, fSigned);
               \mathcal{E}fclose(fSigned);
       \mathcal{E}\mathcal{E}
```
#### <span id="page-6-0"></span> $2.3.1$ Структура CreateSignInfo, описывающая параметры подписи

Описание полей структуры, описывающей параметры подписи, представлено в таблице 2.2.

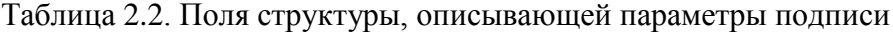

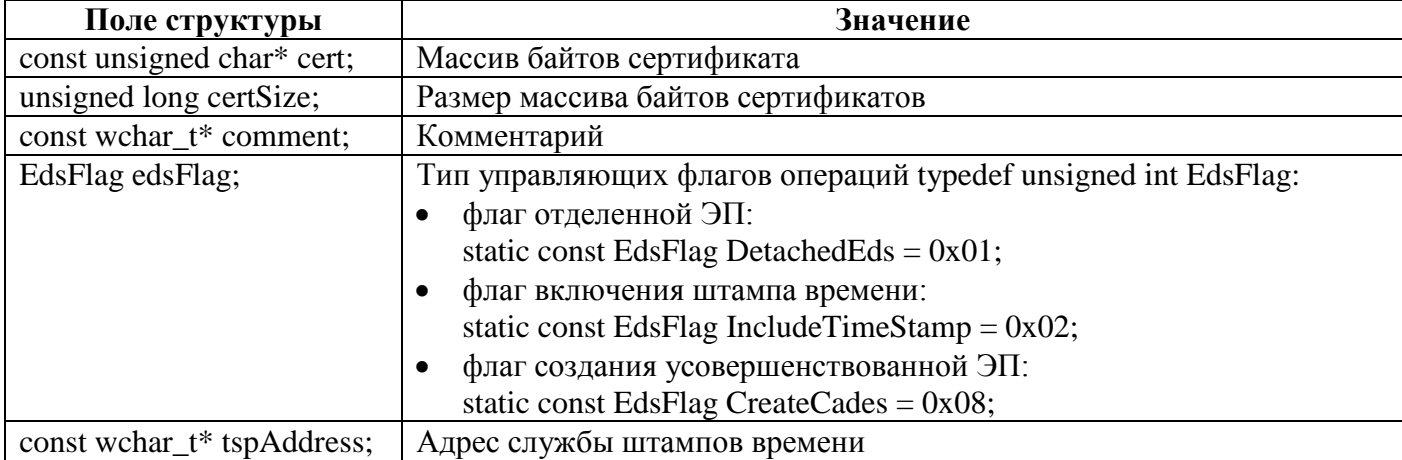

### <span id="page-6-1"></span>2.4 Поточное создание ЭП. Интерфейс signDataStream

#### Заголовок объявления интерфейса:

GISCRYPTOC\_API bool signDataStream(

const CreateSignInfo& createSignInfo,

bool (\*dataCallback) (unsigned char\*& data, unsigned long& dataSize),

void (\*outputDataCallback) (const unsigned char\* data, unsigned long dataSize, bool lastCall),

GisCryptoError& outCryptoError);

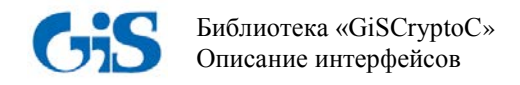

#### Входные параметры:

 $createSignInfo$  – параметры подписи dataCallback - указатель на функцию обратного вызова передачи данных для подписи  $outputDataCallback -$  указатель на функцию обратного вызова для получения подписанных ланных  $outCr$ ур $to Error$  – ошибки операции

#### Пример вызова:

GisCryptoC::CreateSignInfo createSignInfo; memset(&createSignInfo, 0, sizeof(createSignInfo));  $createSignInfo.cert = signerCert;$  $createSignInfo.certSize = signerCertSize;$  $createSignInfo.tspAddress = tspAddress;$ createSignInfo.edsFlag = edsFlag; GisCryptoC::GisCryptoError error; if (GisCryptoC::signDataStream(createSignInfo, singDataCallback, outputSignedDataCallback, error))  $\{$  $\mathcal{E}$ 

### <span id="page-7-0"></span>2.5 Проверка ЭП. Интерфейс verifyEds

#### Заголовок объявления интерфейса:

GISCRYPTOC\_API bool verifyEds( const unsigned char\* signedData, unsigned long signedDataSize, SignatureInfo\*& signatureInfos, unsigned long & signatureInfosSize, GisCryptoError& outCryptoError);

#### Входные параметры:

 $signed Data$  – массив подписанных данных  $signed DataSize$  – размер массива подписанных данных signatureInfos - массив структур информации о подписи signatureInfosSize - размер массива структур  $outCrvptoError$  – ошибки операции

#### Возврашаемое значение:

Результат операции

#### Пример вызова:

```
unsigned char* inputSignedData = 0;
unsigned long inputSignedDataSize = 0;
FILE* fInForVerify = fopen(".\\Test\\1.txt.p7s", "rb");
if (fInForVerify) {
       fseek(fInForVerify, 0, SEEK_END);
       input{\rm SignedDataSize} = ftell(fInForVerify);fseek(fInForVerify, 0, SEEK SET);
       if(inputSignedDataSize) {
              inputSignalData = new unsigned char[inputSignalDataSize];fread(inputSignedData, 1, inputSignedDataSize, fInForVerify);
       fclose(fInForVerify);
\mathcal{E}GisCryptoC::SignatureInfo*signInfos = 0;unsigned long signInfosSize = 0;
```
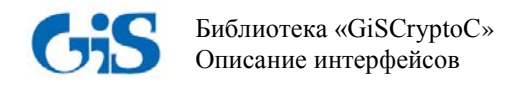

```
if (GisCryptoC::verifyEds(inputSignedData, inputSignedDataSize, signInfos, signInfosSize, error)) {
        if (signInfos) {
                for (int i = 0; i < signInfosSize; i++) {
                        GisCryptoC::SignatureInfo signInfo = signInfos[i];
                \mathcal{E}GisCryptoC::freeSignatureInfos(signInfos, signInfosSize);
        \left\{ \right\}\} else {
        GisCryptoC::freeGisCryptoError(error);
\left\{ \right\}
```
#### $2.5.1$ Структура SignatureInfo, предоставляющая информацию о подписи

<span id="page-8-0"></span>Описание полей структуры, предоставляющей информацию о подписи, приведено в таблице  $2.3$ 

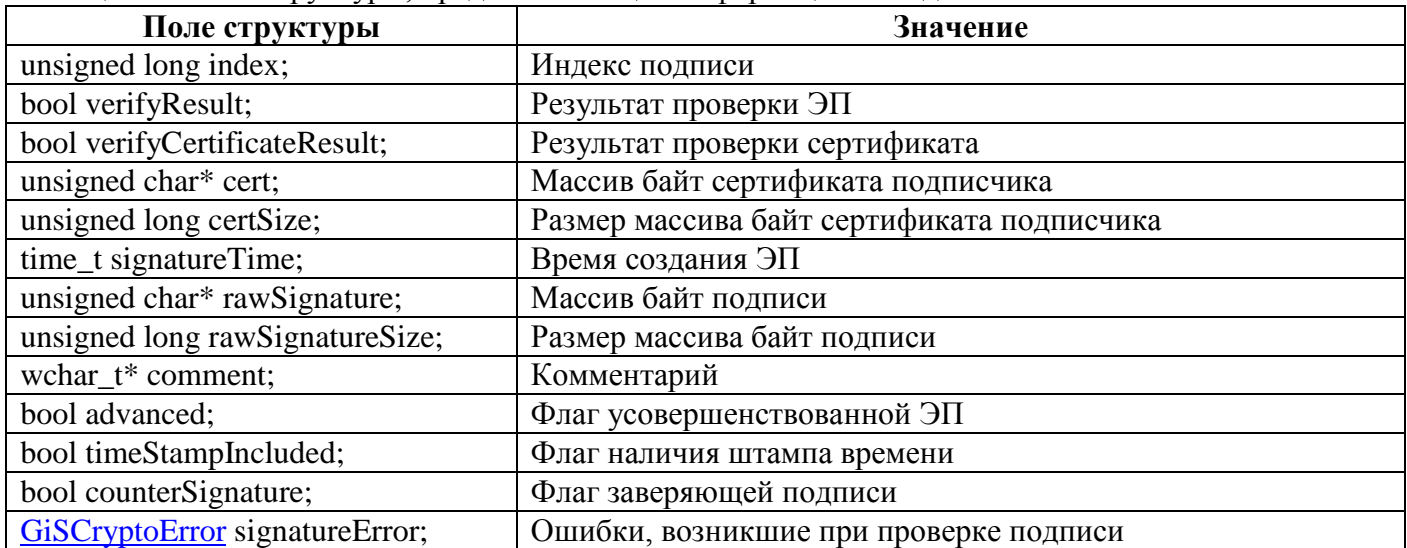

Таблица 2.3. Поля структуры, предоставляющей информацию о подписи

## <span id="page-8-1"></span>2.6 Проверка ЭП с извлечением данных. Интерфейс verifyEdsExractData

### Заголовок объявления интерфейса:

GISCRYPTOC API bool verifyEdsExractData( const unsigned char\* signedData, unsigned long signedDataSize, SignatureInfo\*& signatureInfos, unsigned long & signature InfosSize, unsigned char\*& outData, unsigned long & out DataSize. GisCryptoError& outCryptoError);

### Входные параметры:

 $signed Data$  – массив подписанных данных  $signed DataSize$  – размер массива подписанных данных signatureInfos - массив структур информации о подписи signatureInfosSize – размер массива структур  $outData$  – массив выходных данных  $outDataSize -$  размер массива выходных данных  $outCryptoError$  – ошибки операции

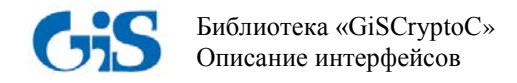

### Возвращаемое значение:

Результат операции

```
Пример вызова:
signInfos = 0;
signInfosSize = 0;
unsigned char* inputExtractedData = 0;
unsigned long inputExtractedDataSize = 0;
if (GisCryptoC::verifyEdsExractData(inputSignedData, inputSignedDataSize, signInfos, signInfosSize,
inputExtractedData, inputExtractedDataSize, error)) {
       if (signInfos) {
               for (int i = 0; i < signInfosSize; i++) {
                       GisCryptoC::SignatureInfo signInfo = signInfos[i];
               \mathcal{E}FILE* fExtracted = fopen(".\\Test\\1_extracted.txt", "wb");
               if (fExtracted) {
                       if(inputExtractedData && inputExtractedDataSize) {
                              fwrite(inputExtractedData, 1, inputExtractedDataSize, fExtracted);
                              GisCryptoC::freeMemory(inputExtractedData);
                       fclose(fExtracted):
               GisCryptoC::freeSignatureInfos(signInfos, signInfosSize);
       \overline{\mathbf{r}}\left\{ \right\}
```
#### <span id="page-9-0"></span>Проверка отделенной ЭП. Интерфейс verifyEdsDetached  $2.7$

#### Заголовок объявления интерфейса:

GISCRYPTOC API bool verifyEdsDetached( const unsigned char\* signedData, unsigned long signedDataSize, const unsigned char\* detachedData, unsigned long detached DataSize, SignatureInfo\*& signatureInfos, unsigned long & signature InfosSize, GisCryptoError& outCryptoError);

#### Входные параметры:

signedData - массив отсоединенной подписи данных  $signed DataSize - pas$ мер массива отсоединенной подписи данных detachedData - массив данных  $detachedDataSize -$  размер массива данных signatureInfos - массив структур информации о подписи signatureInfosSize - размер массива структур  $outCryptoError$  – ошибки операции

#### Возвращаемое значение:

Результат операции

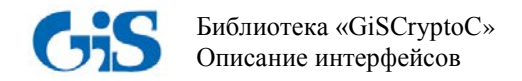

```
Пример вызова:
signInfos = 0;
signInfosSize = 0;
unsigned char<sup>*</sup> inputSignedData = 0;
unsigned long inputSignedSize = 0:
unsigned char* inputDetachedData = 0;
unsigned long inputDetachedSize = 0;
if (GisCryptoC::verifyEdsDetached(inputSignedData, inputSignedSize, inputDetachedData,
inputDetachedSize, signInfos, signInfosSize, error)) {
       if (signInfos) {
               for (int i = 0; i < signInfosSize; i++) {
                      GisCryptoC::SignatureInfo signInfo = signInfos[i];
               \mathcal{E}fclose(fExtracted);
               ₹
               GisCryptoC::freeSignatureInfos(signInfos, signInfosSize);
       \}\}
```
### <span id="page-10-0"></span>2.8 Поточная проверка ЭП. Интерфейс verifyEdsStream

#### Заголовок объявления интерфейса:

GISCRYPTOC\_API bool verifyEdsStream(

SignatureInfo\*& signatureInfos,

unsigned long & signatureInfosSize,

bool (\*dataCallback) (unsigned char\*& data, unsigned long& dataSize),

void (\*outputDataCallback) (const unsigned char\* data, unsigned long dataSize, bool lastCall), GisCryptoError& outCryptoError);

#### Входные параметры:

 $signalureInfos$  – массив структур информации о подписи signatureInfosSize - размер массива структур  $dataCallback -$ указатель на функцию обратного вызова передачи подписанных данных outputDataCallback - указатель на функцию обратного вызова для получения исходных данных  $outCryptoError$  – ошибки операции

#### Возвращаемое значение:

Результат операции

#### Пример вызова:

fSignedStreamToVerify = fopen(".\\Test\\1.txt.p7s","rb");  $fVerifiedStream = fopen(". \Test\\1\_verified.txt", "wb");$  $GisCryptoC::SignatureInfo*signInfos = 0;$ unsigned long signInfosSize = 0; if (!GisCryptoC::verifyEdsStream(signInfos, signInfosSize, verifyDataCallback, outputVerifyDataCallback,  $error)$ } {

 $\left\{$  else {

GisCryptoC::freeGisCryptoError(error);

<span id="page-10-1"></span> $\}$ 

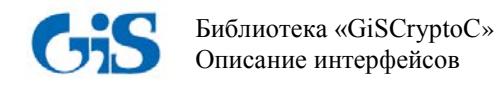

### 2.9 Поточная проверка отделенной ЭП. Интерфейс verifyEdsDetachedStream

#### Заголовок объявления интерфейса:

GISCRYPTOC API bool verifyEdsDetachedStream( SignatureInfo\* $\&$  signatureInfos, unsigned long & signatureInfosSize, bool (\*dataCallback) (unsigned char\*& data, unsigned long& dataSize), bool (\*detachedDataCallback) (unsigned char\*& data, unsigned long& dataSize), GisCryptoError& outCryptoError);

#### Входные параметры:

 $signalureInfos$  – массив структур информации о подписи signatureInfosSize – размер массива структур  $dataCallback -$ указатель на функцию обратного вызова передачи исходных данных (документ) detachedDataCallback - указатель на функцию обратного вызова передачи данных отделенной полписи  $outCryptoError$  – ошибки операции

#### Возврашаемое значение:

Результат операции

#### Пример вызова:

fSignedStreamToVerifyDetached = fopen(".\\Test\\1\_detached.txt.p7s","rb");  $fSigned Stream To VerifyDetachedData = fopen(". \Test \T..txt", "rb");$ signInfos =  $0$ ; signInfosSize =  $0$ ; if (GisCryptoC::verifyEdsDetachedStream(signInfos, signInfosSize, verifyDetachedEdsDataCallback, verifyDetachedDataCallback, error)) {  $\left\{$  else { GisCryptoC::freeGisCryptoError(error);

<span id="page-11-0"></span> $\mathcal{E}$ 

### 2.10 Шифрование данных. Интерфейс encryptDat

#### Заголовок объявления интерфейса:

GISCRYPTOC API bool encryptData( const unsigned char\* data, unsigned long dataSize, const unsigned char\*\* receiversCerts, const unsigned long\*& receiversCertsSizes, unsigned long receiversCertsCount, unsigned char\*& outData, unsigned long& outDataSize, GisCryptoError& outCryptoError);

#### Входные параметры:

data - массив данных для шифрования  $dataSize$  – размер массива данных для шифрования  $receiversCerts$  – массив сертификатов получателей receiversCertsSizes - массив размеров сертификатов получателей receiversCertsCount - размер массива сертификатов получателей outData - массив зашифрованных данных  $outDataSize -$  размер массива зашифрованных данных  $outCr$ ур $to Error$  – ошибки операции

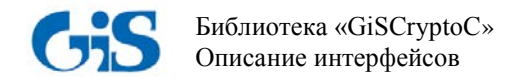

#### Возврашаемое значение:

Результат операции

#### Пример вызова:

unsigned char<sup>\*</sup> encyptedData=0; unsigned long encypted DataSize = 0; if (GisCryptoC::encryptData(inputData, inputDataSize, const cast<const unsigned char\*\*>(receviersCerts), const cast<const unsigned long\*&>(receiversCertsSizes), receviersCertsCount, encyptedData, encyptedDataSize, error)) { FILE\* fEncrypted = fopen(".\\Test\\1.txt.p7m", "wb");  $if$  (fEncrypted) { **if**(encyptedData && encyptedDataSize) { fwrite(encyptedData, 1, encyptedDataSize, fEncrypted);  $\mathcal{E}$ fclose(fEncrypted);  $\mathcal{E}$ 

```
\left\{ \right\}
```
### <span id="page-12-0"></span>2.11 Поточное шифрование данных. Интерфейс encryptDataStream

#### Заголовок объявления интерфейса:

GISCRYPTOC\_API bool encryptDataStream( const unsigned char\*\* receiversCerts, const unsigned long\*& receiversCertsSizes, unsigned long receivers Certs Count, bool (\*dataCallback) (unsigned char\*& data, unsigned long& dataSize), void (\*outputDataCallback) (const unsigned char\* data, unsigned long dataSize, bool lastCall), GisCryptoError& outCryptoError);

#### Входные параметры:

receivers Certs - массив сертификатов получателей receiversCertsSizes - массив размеров сертификатов получателей receiversCertsCount - размер массива сертификатов получателей  $dataCallback -$ указатель на функцию обратного вызова передачи данных для шифрования  $outputDataCallback -$ үказатель на функцию обратного вызова для получения зашифрованных ланных  $outCryptoError$  – ошибки операции

#### Возвращаемое значение:

Результат операции

#### Пример вызова:

```
fInStreamToCrvpt = fopen(". \Test\1.txt", "rb");fCryptedStream = fopen(". \Test \1.txt.p7m", "wb");unsigned char** receviersCerts = 0;
unsigned long* receivers Certs Sizes = 0;
unsigned long receviers Certs Count = 0;
       (!GisCryptoC::getAllCertFromStore(L"AddressBook",
if
                                                                   receviersCerts.
                                                                                        receiversCertsSizes.
receviersCertsCount, error)) {
       GisCryptoC::freeGisCryptoError(error);
\mathcal{E}
```
if (!GisCryptoC::encryptDataStream(const\_cast<const\_unsigned\_char\*\*>(receviersCerts), const\_cast<const  $long*&>(receiverSizes),$ receviersCertsCount. cryptDataCallback, unsigned outputCryptDataCallback, error)) {

GisCryptoC::freeGisCryptoError(error);

 $\left\{ \right\}$ 

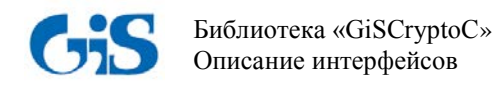

### <span id="page-13-0"></span>2.12 Расшифровывание данных. Интерфейс decryptData

#### Заголовок объявления интерфейса:

GISCRYPTOC\_API bool decryptData( const unsigned char\* encryptedData, unsigned long encryptedDataSize, unsigned char\*& receiverCert, unsigned long & receiver CertSize, unsigned char\*& outData, unsigned long & out Data Size, GisCryptoError& outCryptoError);

#### Входные параметры:

encryptedData - массив зашифрованных данных  $\textit{encryptedDataSize} - \textit{parameter}$  массива зашифрованных данных  $receiverCert - NaccUB$  сертификата получателя  $receiverCertSize - pas$ мер массива сертификата получателя  $outData$  – массив выходных данных  $outDataSize -$  размер массива выходных данных outCryptoError - ошибки операции

#### Выходные параметры:

Результат операции

#### Пример вызова:

unsigned char\* receiverCert = 0; unsigned long receiverCertSize = 0; unsigned char\* decryptedData = 0; unsigned  $\ln \theta$  decrypted DataSize = 0: if (GisCryptoC::decryptData(inputEncryptedData, inputEncryptedDataSize, receiverCert, receiverCertSize, decryptedData, decryptedDataSize, error)) { FILE\* fDecrypted = fopen(".\\Test\\1\_decrypted.txt", "wb");  $if (f)$  Checrypted  $\}$ if(decryptedData && decryptedDataSize) { fwrite(decryptedData, 1, decryptedDataSize, fDecrypted);  $\mathcal{E}$ 

fclose(fDecrypted);

 $\}$ 

 $\mathcal{E}$ 

### <span id="page-13-1"></span>2.13 Поточное расшифровывание данных. Интерфейс decryptDataStream

#### Заголовок объявления интерфейса:

GISCRYPTOC\_API bool decryptDataStream( unsigned char\*& receiverCert, unsigned long & receiver CertSize, bool (\*dataCallback) (unsigned char\*& data, unsigned long& dataSize), void (\*outputDataCallback) (const unsigned char\* data, unsigned long dataSize, bool lastCall), GisCryptoError& outCryptoError);

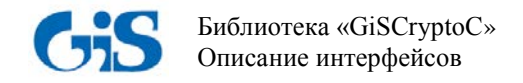

#### *Входные параметры:*

*receiverCert –* массив сертификата получателя *receiverCertSize –* размер массива сертификата получателя *dataCallback –* указатель на функцию обратного вызова передачи зашифрованных данных *outputDataCallback –* указатель на функцию обратного вызова для получения расшифрованных данных *outCryptoError –* ошибки операции

#### *Выходные параметры:*

Результат операции

#### *Пример вызова:*

 $fCryptedStreamToDecrypt = fopen(". \Test\1.txt.p7m", "rb");$  $fDecryptedStream = fopen(". \Test\1_decr.txt", "wb");$ unsigned char\* receiverCert = 0; unsigned long receiverCertSize  $= 0$ ; if (!GisCryptoC::decryptDataStream(receiverCert, receiverCertSize, decryptDataCallback, outputDecryptDataCallback, error)) { GisCryptoC::freeGisCryptoError(error);

<span id="page-14-0"></span>}

### **2.14 Очистка структуры, представляющей ошибку библиотеки. Интерфейс freeGisCryptoError**

*Заголовок объявления интерфейса:* GISCRYPTOC\_API void freeGisCryptoError( [GisCryptoError&](#page-16-2) cryptoError);

#### *Входные параметры:*

*cryptoError –* ошибка

#### *Пример вызова:*

GisCryptoC::GisCryptoError error; if (!GisCryptoC::getCertFromStore(L"MY", signerCert, signerCertSize, error)) { GisCryptoC::freeGisCryptoError(error);

}

### <span id="page-14-1"></span>**2.15 Очистка массива структур, представляющих информацию о подписи. Интерфейс freeSignatureInfos**

*Заголовок объявления интерфейса:* GISCRYPTOC\_API void freeSignatureInfos( SignatureInfo\* signatureInfos, unsigned long signatureInfosSize);

#### *Входные параметры:*

*signatureInfos –* массив структур *signatureInfosSize –* размер массива структур

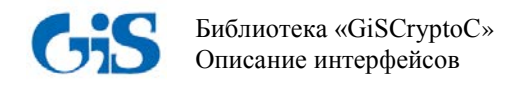

### Пример вызова:

GisCryptoC::SignatureInfo\* signInfos = 0; unsigned long signInfosSize =  $0$ ; if (!GisCryptoC::verifyEdsStream(signInfos, signInfosSize, verifyDataCallback, outputVerifyDataCallback,  $error)$ } {  $\left\{$  else { GisCryptoC::freeGisCryptoError(error);  $\left\{ \right\}$  $if$  (signInfos) { GisCryptoC::freeSignatureInfos(signInfos, signInfosSize);

 $\left\{ \right\}$ 

## <span id="page-15-0"></span>2.16 Очистка памяти, выделенной в памяти. Интерфейс freeMemory

Заголовок объявления интерфейса: GISCRYPTOC\_API void freeMemory( void\* memoryPtr);

Входные параметры:  $memoryPr - y$ казатель на память

Пример вызова: delete inputDataToSignDetached; GisCryptoC::freeMemory(signerCert);

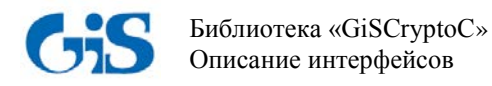

### 3 Обработка исключительных ситуаций

<span id="page-16-0"></span>Функции обработки исключений помогают обрабатывать любые непредвиденные или исключительные ситуации, происходящие при выполнении основных операций.

Пример обработки исключения при выполнении операции создания ЭП:

GisCryptoC::GisCryptoError error;

if (GisCryptoC::signDataStream(createSignInfo, singDataCallback, outputSignedDataCallback,  $error)$ } {

```
\} else \{
```

```
int^* bhCodes = error.bhGiSErrorCodes;
for (int i = 0; i < error.bhGiSErrorCodesSize; i++) {
        \frac{\text{int}}{\text{bhCode}} = \text{bhCode}\mathcal{E}wchar_t** bhStrings = error.bhGiSErrorStrings;
for (int i = 0; i < error.bhGiSErrorStringsSize; i++) {
        wchar t^* bhString = error.bhGiSErrorStrings[i];
\mathcal{E}unsigned long sys\text{Code} = \text{error}.\text{systemError}Code;
wchar t^* sysString = error.systemErrorText;
GisCryptoC::freeGisCryptoError(error);
```
<span id="page-16-2"></span> $\mathcal{E}$ 

### <span id="page-16-1"></span>3.1 Структура GiSCryptoError, описывающая ошибки библиотеки

Описание полей структуры, описывающей ошибки библиотеки, представлено в таблице 3.1.

Таблина 3.1. Поля структуры, описывающей ошибки библиотеки

| .<br>Поле структуры                  | Значение                                                          |
|--------------------------------------|-------------------------------------------------------------------|
| unsigned long systemErrorCode;       | Код системной ошибки                                              |
| wchar_t* systemErrorText;            | Описание системной ошибки                                         |
| int* bhGiSErrorCodes;                | Массив ошибок криптографической библиотеки                        |
| unsigned long bhGiSErrorCodesSize;   | Размер массива ошибок криптографической библиотеки                |
| wchar_t** bhGiSErrorStrings;         | Массив описаний ошибок криптографической библиотеки               |
| unsigned long bhGiSErrorStringsSize; | массива описаний ошибок криптографической<br>Размер<br>библиотеки |

<span id="page-17-0"></span>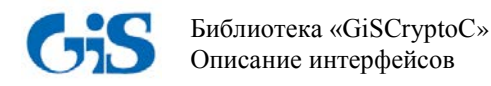

# **Приложение 1. Пример вызова всех интерфейсов библиотеки «GisCryptoC» для реализации криптографических функций**

#define TRUE FALSE

#include "giscrypto.h"

#include <Windows.h>

#include <string.h> #include <stdio.h> #include <errno.h>

void testSimpleFunctions(); void testStreamedFunctions();

FILE\* fInStreamToSign; FILE\* fSignedStream;

FILE\* fSignedStreamToVerify; FILE\* fVerifiedStream;

FILE\* fInStreamToCrypt; FILE\* fCryptedStream;

FILE\* fCryptedStreamToDecrypt; FILE\* fDecryptedStream;

FILE\* fInStreamToSignDetached; FILE\* fSignedStreamDetached; FILE\* fSignedStreamToVerifyDetached; FILE\* fSignedStreamToVerifyDetachedData;

unsigned char\* inputDataToSign; unsigned char\* inputDataToCrypt; unsigned char\* inputDataToDecrypt; unsigned char\* inputDataToVerify; unsigned char\* inputDataToSignDetached; unsigned char\* inputDataToVerifyDetachedData; unsigned char\* inputDataToVerifyDetached;

bool singDataCallback(unsigned char\*& data, unsigned long& dataSize); void outputSignedDataCallback (const unsigned char\* data, unsigned long dataSize, bool lastCall);

bool cryptDataCallback(unsigned char\*& data, unsigned long& dataSize); void outputCryptDataCallback (const unsigned char\* data, unsigned long dataSize, bool lastCall);

bool decryptDataCallback(unsigned char\*& data, unsigned long& dataSize); void outputDecryptDataCallback (const unsigned char\* data, unsigned long dataSize, bool lastCall);

bool verifyDataCallback(unsigned char\*& data, unsigned long& dataSize); void outputVerifyDataCallback (const unsigned char\* data, unsigned long dataSize, bool lastCall);

bool singDetachedDataCallback(unsigned char\*& data, unsigned long& dataSize); void outputDetachedSignedDataCallback(const unsigned char\* data, unsigned long dataSize, bool lastCall);

bool detachedDataCallback(unsigned char\*& data, unsigned long& dataSize); bool verifyDetachedDataCallback(unsigned char\*& data, unsigned long& dataSize); bool verifyDetachedEdsDataCallback(unsigned char\*& data, unsigned long& dataSize);

int main()

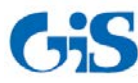

Библиотека «GiSCryptoC» Описание интерфейсов

testStreamedFunctions();

```
return 0:
```

```
\}
```
void testStreamedFunctions()

```
\{
```
wchar\_t\* tspAddress = L"http://tsp.gaz-is.ru/tsp00/tsp.srf"; GisCryptoC::EdsFlag edsFlag = GisCryptoC::IncludeTimeStamp;

 $fInStreamToSign = fopen(". \Test\1.txt", "rb");$  $fSignedStream = fopen(". \Test \1.txt.p7s", "wb");$ 

```
//Получаем сертификат из хранилища
```
unsigned char\* signerCert = 0; unsigned long signerCertSize = 0;

```
GisCryptoC::GisCryptoError error;
if (!GisCryptoC::getCertFromStore(L"MY", signerCert, signerCertSize, error)) {
        GisCryptoC::freeGisCryptoError(error);
```
 $\mathcal{E}$ 

```
//Создаем ЭП
```
GisCryptoC::CreateSignInfo createSignInfo; memset(&createSignInfo, 0, sizeof(createSignInfo));

```
createSignInfo.cert = signerCert;createSignInfo.certSize = signerCertSize;createSignInfo.tspAddress = tspAddress;createSignInfo.edsFlag = edsFlag;
```
if (GisCryptoC::signDataStream(createSignInfo, singDataCallback, outputSignedDataCallback, error)) {

 $\}$  else {

```
//Обработка ошибки
```

```
int* bhCodes = error.bhGiSErrorCodes;
        for (int i = 0; i < error.bhGiSErrorCodesSize; i++) {
                 int bhCode = bhCode[i];\}wchar t^{**} bhStrings = error.bhGiSErrorStrings;
        for (int i = 0; i < error.bhGiSErrorStringsSize; i++) {
                 wchar_t* bhString = error.bhGiSErrorStrings[i];
         \}unsigned long sysCode = error.systemErrorCode;
        wchar_t* sysString = error.systemErrorText;
        GisCryptoC::freeGisCryptoError(error);
delete inputDataToSign;
if (fInStreamToSign) {
        fclose (fInStreamToSign);
if (fSignedStream) {
        fclose (fSignedStream);
```

```
\}
```
 $\left\{ \right\}$ 

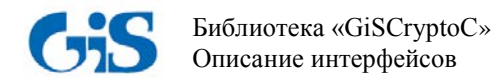

```
fInStreamToCrypt = fopen(".\\Test\\1.txt", "rb");
fCryptedStream = fopen(". \Test\1.txt.p7m", "wb");
```

```
unsigned char** receviersCerts = 0;
unsigned long* receiversCertsSizes = 0;
unsigned long receviersCertsCount = 0;
```

```
if (!GisCryptoC::getAllCertFromStore(L"AddressBook", receviersCerts, receiversCertsSizes, receviersCertsCount,
```
error)) {

GisCryptoC::freeGisCryptoError(error);

}

if (!GisCryptoC::encryptDataStream(const\_cast<const unsigned char\*\*>(receviersCerts), const\_cast<const unsigned long\*&>(receiversCertsSizes), receviersCertsCount, cryptDataCallback, outputCryptDataCallback, error)) { GisCryptoC::freeGisCryptoError(error);

```
}
```
delete inputDataToCrypt;

```
if (fInStreamToCrypt) {
        fclose(fInStreamToCrypt);
}
if (fCryptedStream) {
        fclose(fCryptedStream);
}
```

```
fCryptedStreamToDecrypt = fopen(".\\Test\\1.txt.p7m","rb");
fDecryptedStream = fopen(".\\Test\\1_decr.txt","wb");
```

```
unsigned char* receiverCert = 0;
unsigned long receiverCertSize = 0;
```
if (!GisCryptoC::decryptDataStream(receiverCert, receiverCertSize, decryptDataCallback, outputDecryptDataCallback,

error)) {

```
GisCryptoC::freeGisCryptoError(error);
```

```
}
if (receiverCert) {
        GisCryptoC::freeMemory(receiverCert);
}
```
delete inputDataToDecrypt;

```
if (fCryptedStreamToDecrypt) {
        fclose(fCryptedStreamToDecrypt);
}
if (fDecryptedStream) {
        fclose(fDecryptedStream);
}
```

```
//Проверка ЭП
```

```
fSignedStreamToVerify = fopen(".\\Test\\1.txt.p7s","rb");
fVerifiedStream = fopen(".\Test\1 \ verified.txt", "wb");
```

```
GisCryptoC::SignatureInfo* signInfos = 0;unsigned long signInfosSize = 0;
```
if (!GisCryptoC::verifyEdsStream(signInfos, signInfosSize, verifyDataCallback, outputVerifyDataCallback, error)) { } else {

```
GisCryptoC::freeGisCryptoError(error);
```

```
}
```
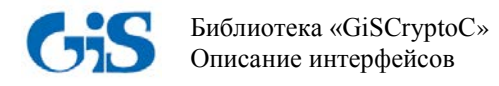

```
if (signInfos) {
        GisCryptoC::freeSignatureInfos(signInfos, signInfosSize);
}
delete inputDataToVerify;
if (fSignedStreamToVerify) {
        fclose(fSignedStreamToVerify);
}
if (fVerifiedStream) {
        fclose(fVerifiedStream);
}
```

```
// Создание отделенной ЭП
```

```
fInStreamToSignDetached = fopen(".\\Test\\1.txt","rb");
fSignedStreamDetached = fopen(".\\Test\\1_detached.txt.p7s","wb");
```

```
edsFlag = GisCryptoC::IncludeTimeStamp | GisCryptoC::DetachedEds;
createSignInfo.edsFlag = edsFlag;
```
if (GisCryptoC::signDataStream(createSignInfo, singDetachedDataCallback, outputDetachedSignedDataCallback, error))

```
} else {
        GisCryptoC::freeGisCryptoError(error);
}
```

```
delete inputDataToSignDetached;
GisCryptoC::freeMemory(signerCert);
```

```
if (fInStreamToSignDetached) {
        fclose(fInStreamToSignDetached);
}
if (fSignedStreamDetached) {
        fclose(fSignedStreamDetached);
}
```

```
// Проверка отделенной ЭП
```
fSignedStreamToVerifyDetached = fopen(".\\Test\\1\_detached.txt.p7s","rb"); fSignedStreamToVerifyDetachedData = fopen(".\\Test\\1.txt","rb");

```
signInfos = 0;
signInfosSize = 0;
```
if (GisCryptoC::verifyEdsDetachedStream(signInfos, signInfosSize, verifyDetachedEdsDataCallback, verifyDetachedDataCallback, error)) {

```
} else {
        GisCryptoC::freeGisCryptoError(error);
}
```

```
delete inputDataToVerifyDetached;
delete inputDataToVerifyDetachedData;
```

```
if (fSignedStreamToVerifyDetached) {
        fclose(fSignedStreamToVerifyDetached);
}
if (fSignedStreamToVerifyDetachedData) {
```

```
fclose(fSignedStreamToVerifyDetachedData);
```

```
}
```
}

{

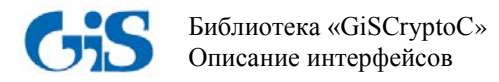

```
bool singDataCallback(unsigned char*& data, unsigned long& dataSize)
{
        bool lastCall = false:
        if (inputDataToSign) {
                 delete inputDataToSign;
        }
        unsigned long datatoRead = 128;
        unsigned long dataRead = 0;
        inputDataToSign = new unsigned char[datatoRead];
        memset(inputDataToSign, 0, datatoRead);
        if (fInStreamToSign) {
                 dataRead = fread(inputDataToSign, 1, datatoRead, fInStreamToSign);
                 if (feof(fInStreamToSign)) {
                         fseek(fInStreamToSign, 0, SEEK_SET);
                         lastCall = true;}
        }
        dataSize = dataRead;
        data = inputDataToSign;
        return lastCall;
}
void outputSignedDataCallback (const unsigned char* data, unsigned long dataSize, bool lastCall)
{
        if (fSignedStream) {
                 if(data && dataSize) {
                         fwrite(data, 1, dataSize, fSignedStream);
                 }
                 if (lastCall) {
                         fclose(fSignedStream);
                 }
        }
}
bool cryptDataCallback(unsigned char*& data, unsigned long& dataSize)
{
        bool lastCall = false;
        if (inputDataToCrypt) {
                 delete inputDataToCrypt;
        }
        unsigned long datatoRead = 128;
        unsigned long dataRead = 0;
        inputDataToCrypt = new unsigned char[datatoRead];memset(inputDataToCrypt, 0, datatoRead);
        if (fInStreamToCrypt) {
                 dataRead = fread(inputDataToCrypt, 1, datatoRead, fInStreamToCrypt);
                 if (feof(fInStreamToCrypt)) {
                         fseek(fInStreamToCrypt, 0, SEEK_SET);
                         lastCall = true:
                 }
        }
        dataSize = dataRead;
        data = inputDataToCrypt;
        return lastCall;
}
```
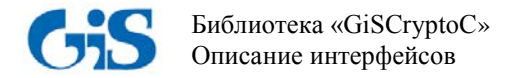

```
void outputCryptDataCallback (const unsigned char* data, unsigned long dataSize, bool lastCall)
{
        if (fCryptedStream) {
                 if(data && dataSize) {
                         fwrite(data, 1, dataSize, fCryptedStream);
                 }
                 if (lastCall) {
                         fclose(fCryptedStream);
                 }
        }
}
bool decryptDataCallback(unsigned char*& data, unsigned long& dataSize)
{
        bool lastCall = false;
        if (inputDataToDecrypt) {
                delete inputDataToDecrypt;
        }
        unsigned long datatoRead = 128;
        unsigned long dataRead = 0;
        inputDataToDecrypt = new unsigned char[datatoRead];
        memset(inputDataToDecrypt, 0, datatoRead);
        if (fCryptedStreamToDecrypt) {
                 dataRead = fread(inputDataToDecrypt, 1, datatoRead, fCryptedStreamToDecrypt);
                 if (feof(fCryptedStreamToDecrypt)) {
                         fseek(fCryptedStreamToDecrypt, 0, SEEK_SET);
                         lastCall = true;}
        }
        dataSize = dataRead;
        data = inputDataToDecrypt;
        return lastCall;
}
void outputDecryptDataCallback(const unsigned char* data, unsigned long dataSize, bool lastCall)
{
        if (fDecryptedStream) {
                 if(data && dataSize) {
                         fwrite(data, 1, dataSize, fDecryptedStream);
                 }
                 if (lastCall) {
                         fclose(fDecryptedStream);
                 }
        }
}
bool verifyDataCallback(unsigned char*& data, unsigned long& dataSize)
{
        bool lastCall = false;
        if (inputDataToVerify) {
                 delete inputDataToVerify;
        }
        unsigned long datatoRead = 128;
        unsigned long dataRead = 0;
        inputDataToVerify = new unsigned char[datatoRead];
        memset(inputDataToVerify, 0, datatoRead);
```

```
Библиотека «GiSCryptoС»
Описание интерфейсов
```
}

{

}

{

}

{

```
if (fSignedStreamToVerify) {
                dataRead = fread(inputDataToVerify, 1, datatoRead, fSignedStreamToVerify);
                if (feof(fSignedStreamToVerify)) {
                         fseek(fSignedStreamToVerify, 0, SEEK_SET);
                         lastCall = true;}
        }
        dataSize = dataRead;
        data = inputDataToVerify;return lastCall;
bool singDetachedDataCallback(unsigned char*& data, unsigned long& dataSize)
        bool lastCall = false;
        if (inputDataToSignDetached) {
                delete inputDataToSignDetached;
        }
        unsigned long datatoRead = 128;
        unsigned long dataRead = 0;
        inputDataToSignDetached = new unsigned char[datatoRead];
        memset(inputDataToSignDetached, 0, datatoRead);
        if (fInStreamToSignDetached) {
                dataRead = fread(inputDataToSignDetached, 1, datatoRead, fInStreamToSignDetached);
                if (feof(fInStreamToSignDetached)) {
                         fseek(fInStreamToSignDetached, 0, SEEK_SET);
                         lastCall = true;}
        }
        dataSize = dataRead;
        data = inputDataToSignDetached;
        return lastCall;
void outputVerifyDataCallback (const unsigned char* data, unsigned long dataSize, bool lastCall)
        if (fVerifiedStream) {
                if(data && dataSize) {
                         fwrite(data, 1, dataSize, fVerifiedStream);
                }
                if (lastCall) {
                         fclose(fVerifiedStream);
                }
        }
bool verifyDetachedDataCallback(unsigned char*& data, unsigned long& dataSize)
        bool lastCall = false;
        if (inputDataToVerifyDetachedData) {
                delete inputDataToVerifyDetachedData;
        }
        unsigned long datatoRead = 128;
        unsigned long dataRead = 0;
        inputDataToVerifyDetachedData = new unsigned char[dataORead];memset(inputDataToVerifyDetachedData, 0, datatoRead);
```
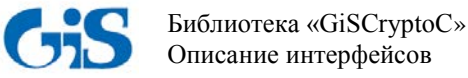

}

{

}

{

}

{

```
if (fSignedStreamToVerifyDetached) {
                dataRead = fread(inputDataToVerifyDetachedData, 1, datatoRead, fSignedStreamToVerifyDetachedData);
                if (feof(fSignedStreamToVerifyDetachedData)) {
                         fseek(fSignedStreamToVerifyDetachedData, 0, SEEK_SET);
                         lastCall = true;}
        }
        dataSize = dataRead;
        data = inputDataToVerifyDetachedData;
        return lastCall;
bool verifyDetachedEdsDataCallback(unsigned char*& data, unsigned long& dataSize)
        bool lastCall = false;
        if (inputDataToVerifyDetached) {
                delete inputDataToVerifyDetached;
        }
        unsigned long datatoRead = 128;
        unsigned long dataRead = 0;
        inputDataToVerifyDetached = new unsigned char[dataToRed];
        memset(inputDataToVerifyDetached, 0, datatoRead);
        if (fSignedStreamToVerifyDetached) {
                dataRead = fread(inputDataToVerifyDetached, 1, datatoRead, fSignedStreamToVerifyDetached);
                if (feof(fSignedStreamToVerifyDetached)) {
                         fseek(fSignedStreamToVerifyDetached, 0, SEEK_SET);
                         lastCall = true;}
        }
        dataSize = dataRead;data = inputDataToVerifyDetached;
        return lastCall;
void outputDetachedSignedDataCallback(const unsigned char* data, unsigned long dataSize, bool lastCall)
        if (fSignedStreamDetached) {
                if(data && dataSize) {
                         fwrite(data, 1, dataSize, fSignedStreamDetached);
                }
                if (lastCall) {
                         fclose(fSignedStreamDetached);
                }
        }
void testSimpleFunctions()
        wchar_t* tspAddress = L''http://tsp.gaz-is.ru/tsp/tsp.srf";
        GisCryptoC::EdsFlag edsFlag = GisCryptoC::IncludeTimeStamp;
        unsigned char* inputData = 0;
        unsigned long inputDataSize = 0;
        FILE* fIn = fopen(".\Test\1.txt", "rb");if (fIn) {
                fseek(fIn, 0, SEEK_END);
                inputDataSize = ftell(fIn);fseek(fIn, 0, SEEK_SET);
```
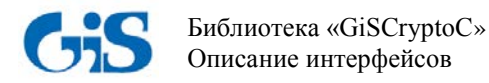

```
if(inputDataSize) {
                  inputData = new unsigned char(inputDataSize);fread(inputData, 1, inputDataSize, fIn);
         ļ
         fclose(fIn);\overline{\mathbf{r}}//Получаем сертификат из хранилища
unsigned char* signerCert = 0;
unsigned long signerCertSize = 0;
GisCryptoC::GisCryptoError error;
if (!GisCryptoC::getCertFromStore(L"MY", signerCert, signerCertSize, error)) {
         GisCryptoC::freeGisCryptoError(error);
\}//Создаем ЭП
GisCryptoC::CreateSignInfo createSignInfo;
memset(&createSignInfo, 0, sizeof(createSignInfo));
createSignInfo.cert = signerCert;createSignInfo.certSize = signerCertSize;createSignInfo.tspAddress = tspAddress;createSignInfo.edsFlag = edsFlag;unsigned char* signedData=0;
unsigned long signed DataSize = 0;
if (GisCryptoC::signData(inputData, inputDataSize, createSignInfo, signedData, signedDataSize, error)) {
         FILE* fSigned = fopen(".\\Test\\1.txt.p7s", "wb");
         if (fSigned)if(signedData && signedDataSize) {
                           fwrite(signedData, 1, signedDataSize, fSigned);
                  ł
                  fclose(fSigned);
         }
\left\{ else {
        //Обработка ошибки
         int* bhCodes = error.bhGiSErrorCodes;
         for (int i = 0; i < error.bhGiSErrorCodesSize; i++) {
                  int bhCode = bhCode[i];\}wchar_t** bhStrings = error.bhGiSErrorStrings;
         for (int i = 0; i < error.bhGiSErrorStringsSize; i++) {
                  wchar_t* bhString = error.bhGiSErrorStrings[i];
         \overline{\mathbf{r}}unsigned long sys\text{Code} = \text{error}.\text{systemError}Code;
         wchar_t* sysString = error.systemErrorText;
         GisCryptoC::freeGisCryptoError(error);
\left\{ \right\}
```
GisCryptoC::freeMemory(signerCert); GisCryptoC::freeMemory(signedData);

//Проверка ЭП

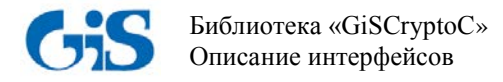

```
unsigned char* inputSignedData = 0;
        unsigned long inputSignedDataSize = 0;
        FILE* fInForVerify = fopen(".\\Test\\1.txt.p7s", "rb");
        if (fInForVerify) {
                 fseek(fInForVerify, 0, SEEK_END);
                 inputSignalDataSize = ftell(fInForVerify);fseek(fInForVerify, 0, SEEK_SET);
                 if(inputSignedDataSize) {
                         inputSignedData = new unsigned char[inputSignedDataSize];
                         fread(inputSignedData, 1, inputSignedDataSize, fInForVerify);
                 }
                 fclose(fInForVerify);
        }
        GisCryptoC::SignatureInfo* signInfos = 0;unsigned long signInfosSize = 0;
        if (GisCryptoC::verifyEds(inputSignedData, inputSignedDataSize, signInfos, signInfosSize, error)) {
                 if (signInfos) {
                         for (int i = 0; i < signInfosSize; i++) {
                                  GisCryptoC::SignatureInfo signInfo = signInfos[i];
                          }
                         GisCryptoC::freeSignatureInfos(signInfos, signInfosSize);
                 }
        } else {
                 GisCryptoC::freeGisCryptoError(error);
        }
        delete inputSignedData;
        FILE* fInForVerifyExtract = fopen(".\\Test\\1.txt.p7s", "rb");
        if (fInForVerifyExtract) {
                 fseek(fInForVerifyExtract, 0, SEEK_END);
                 inputSignedDataSize = ftell(fInForVerify):fseek(fInForVerifyExtract, 0, SEEK_SET);
                 if(inputSignedDataSize) {
                         inputSignedData = new unsigned char[inputSignedDataSize];
                         fread(inputSignedData, 1, inputSignedDataSize, fInForVerifyExtract);
                 }
                 fclose(fInForVerifyExtract);
        }
        signInfos = 0;signInfosSize = 0;unsigned char* inputExtractedData = 0;
        unsigned long inputExtractedDataSize = 0;
        if (GisCryptoC::verifyEdsExractData(inputSignedData, inputSignedDataSize, signInfos, signInfosSize, 
inputExtractedData, inputExtractedDataSize, error)) {
                 if (signInfos) {
                         for (int i = 0; i < signInfosSize; i++) {
                                  GisCryptoC::SignatureInfo signInfo = signInfos[i];
                          }
                         FILE* fExtracted = fopen(".\\Test\\1_extracted.txt", "wb");
                         if (fExtracted) {
                                  if(inputExtractedData && inputExtractedDataSize) {
                                           fwrite(inputExtractedData, 1, inputExtractedDataSize, fExtracted);
                                           GisCryptoC::freeMemory(inputExtractedData);
```
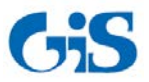

} else {

}

```
}
                 fclose(fExtracted);
         }
        GisCryptoC::freeSignatureInfos(signInfos, signInfosSize);
}
GisCryptoC::freeGisCryptoError(error);
```
delete inputSignedData;

//Шифрование данных

//Получение сертификата из хранилища

unsigned char\*\* receviersCerts =  $0$ ; unsigned  $long*$  receiversCertsSizes = 0; unsigned long receviersCertsCount =  $0$ ;

if (!GisCryptoC:: getAllCertFromStore(L"AddressBook", receviersCerts, receiversCertsSizes, receviersCertsCount,

error)) {

GisCryptoC::freeGisCryptoError(error);

}

```
//Шифрование
```
unsigned char\* encyptedData= 0; unsigned long encyptedDataSize  $= 0$ ;

```
if (GisCryptoC::encryptData(inputData, inputDataSize, const_cast<const unsigned char**>(receviersCerts),
const_cast<const unsigned long*&>(receiversCertsSizes), receviersCertsCount, encyptedData, encyptedDataSize, error)) {
```

```
FILE* fEncrypted = fopen(".\\Test\\1.txt.p7m", "wb");
        if (fEncrypted) {
                 if(encyptedData && encyptedDataSize) {
                         fwrite(encyptedData, 1, encyptedDataSize, fEncrypted);
                 }
                 fclose(fEncrypted);
         }
} else {
        GisCryptoC::freeGisCryptoError(error);
}
for (int i = 0; i < receviersCertsCount; i++) {
        GisCryptoC::freeMemory(receviersCerts[i]);
}
GisCryptoC::freeMemory(receviersCerts);
GisCryptoC::freeMemory(receiversCertsSizes);
GisCryptoC::freeMemory(encyptedData);
delete inputData;
//Расшифровывание
unsigned char* inputEncryptedData = 0;
unsigned long inputEncryptedDataSize = 0;
FILE* fInForDecrypt = fopen(".\\Test\\1.txt.p7m", "rb");
```

```
if (fInForDecrypt) {
        fseek(fInForDecrypt, 0, SEEK_END);
        inputEncryptedDataSize = ftell(fInForDecrypt);
        fseek(fInForDecrypt, 0, SEEK_SET);
```

```
if(inputEncryptedDataSize) {
```
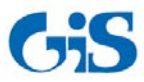

Библиотека «GiSCryptoС» Описание интерфейсов

> $inputEncryptedData = new unsigned char[inputEncryptedDataSize];$ fread(inputEncryptedData, 1, inputEncryptedDataSize, fInForDecrypt);

```
}
fclose(fInForDecrypt);
```
}

```
unsigned char* receiverCert = 0;
unsigned long receiverCertSize = 0;
```

```
unsigned char* decryptedData = 0;
unsigned long decryptedDataSize = 0;
```
if (GisCryptoC::decryptData(inputEncryptedData, inputEncryptedDataSize, receiverCert, receiverCertSize, decryptedData, decryptedDataSize, error)) {

```
FILE* fDecrypted = fopen(".\\Test\\1_decrypted.txt", "wb");
        if (fDecrypted) {
                if(decryptedData && decryptedDataSize) {
                         fwrite(decryptedData, 1, decryptedDataSize, fDecrypted);
                 }
                fclose(fDecrypted);
        }
} else {
        GisCryptoC::freeGisCryptoError(error);
}
GisCryptoC::freeMemory(receiverCert);
GisCryptoC::freeMemory(decryptedData);
delete inputEncryptedData;
```
}

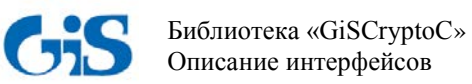

# Термины и сокращения

<span id="page-29-0"></span>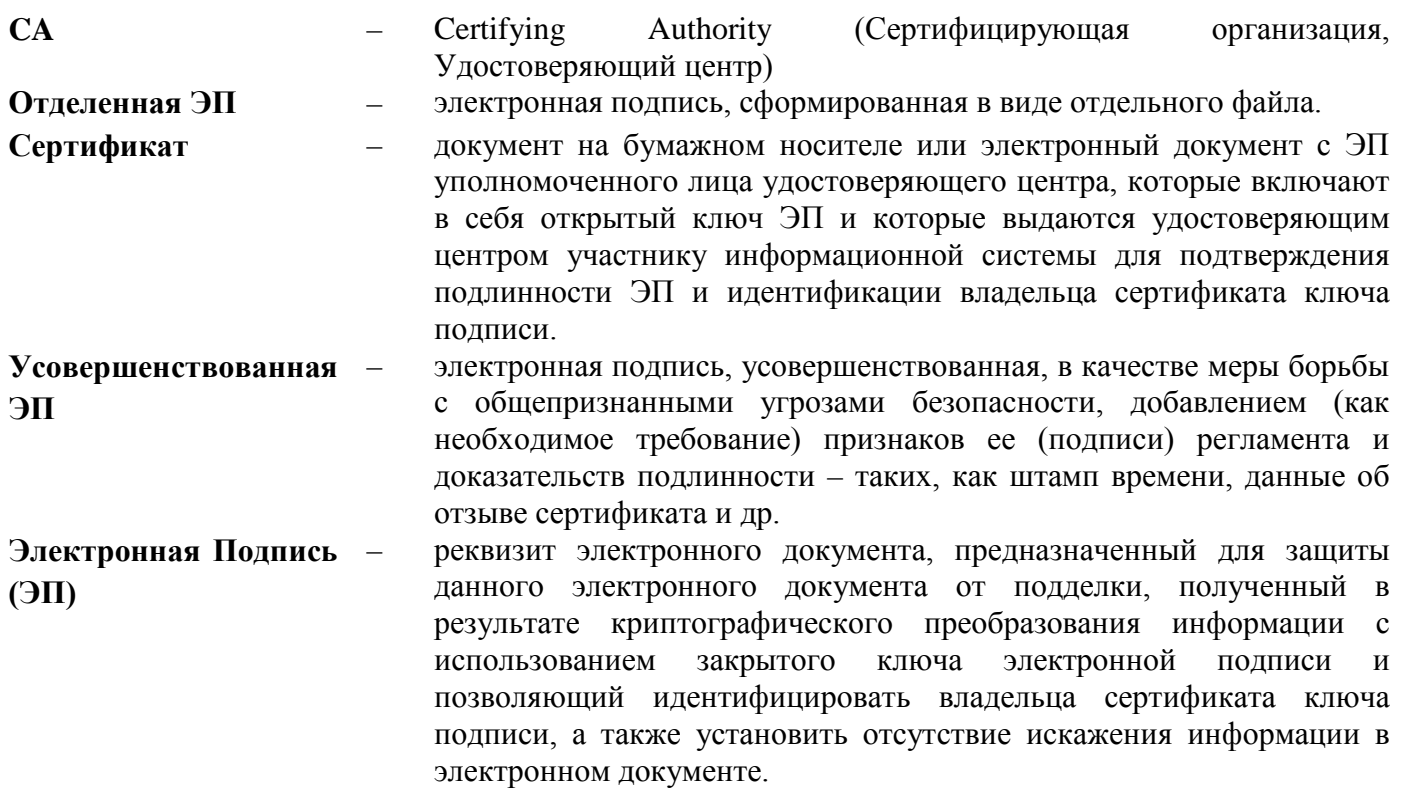